**Ιόνιο Πανεπιστήμιο – Τμήμα Πληροφορικής Εισαγωγή στην Επιστήμη των Υπολογιστών 2023-24**

#### **Πράξεις με δυαδικούς αριθμούς (λογικές πράξεις)**

**http://mixstef.github.io/courses/csintro/**

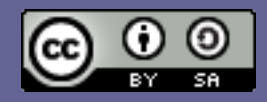

**Μ.Στεφανιδάκης**

#### Εκτέλεση πράξεων

#### *υπολογιστικό σύστημα*

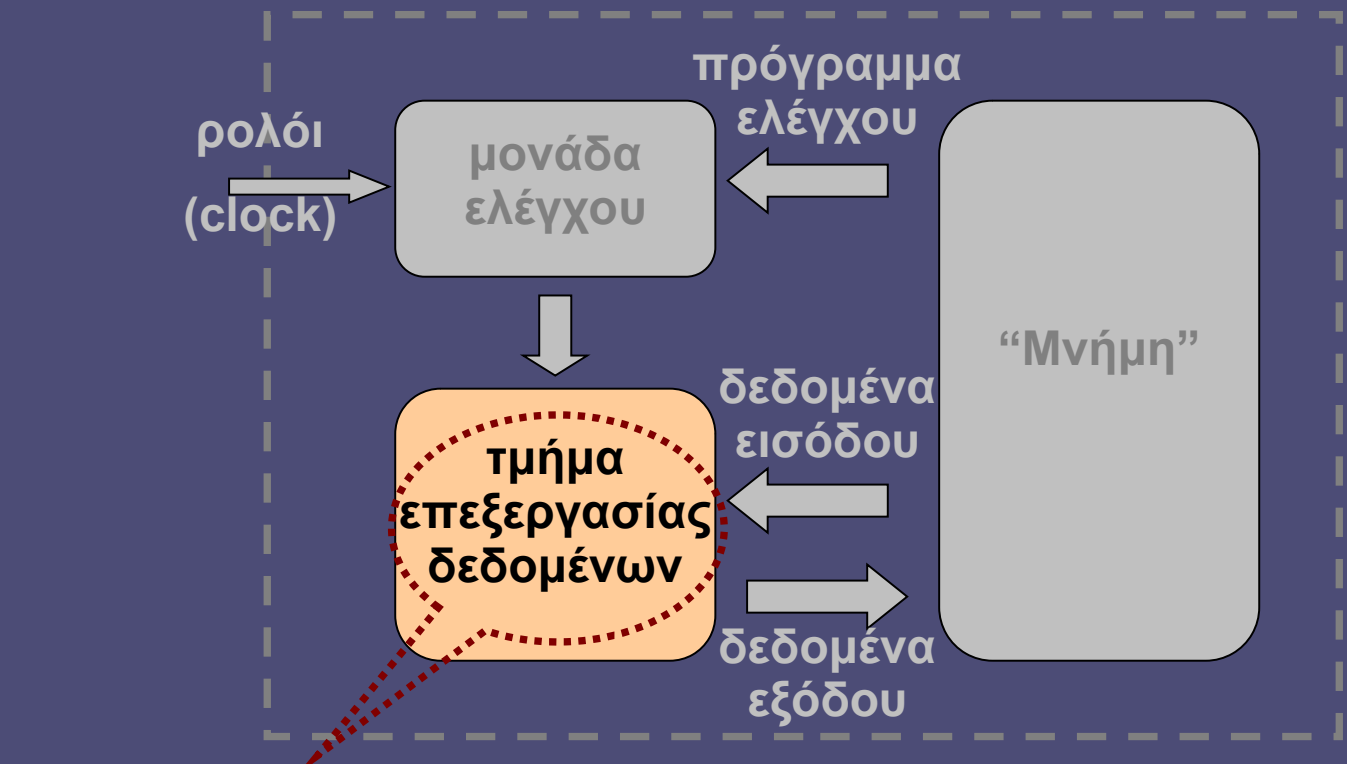

• Επεξεργασία από ψηφιακά δυαδικά κυκλώματα

- που εκτελούν πράξεις μεταξύ σειρών 0 και 1…
- …οι οποίες αναπαριστούν δυαδικούς αριθμούς

### Πράξεις με δυαδικούς αριθμούς

- Ο υπολογιστής μπορεί να εκτελέσει
	- Λογικές πράξεις (δυαδικής λογικής)
	- Αριθμητικές πράξεις (πρόσθεση κλπ)
- Οι πράξεις εκτελούνται σε ομάδες bits που ονομάζουμε «δυαδικούς αριθμούς»
	- Bit: η μικρότερη λογική ποσότητα η μικρότερη μονάδα δεδομένων – 0 ή 1.
	- $\blacksquare$  Byte: ομάδα 8 bits
		- Συχνά η ελάχιστη ποσότητα που μπορεί να χειριστεί ο υπολογιστής κατά την εκτέλεση μιας πράξης

## Ψηφιακά Ηλεκτρονικά και Δυαδική Λογική

- Η δυαδική λογική ταιριάζει με την τεχνολογία του τρανζίστορ ως διακόπτη
	- 2 καταστάσεις: ON-OFF, 1-0
	- Ψηφιακά ηλεκτρονικά (2 στάθμες)
- Δυαδική άλγεβρα Boole
	- Λογική άλγεβρα

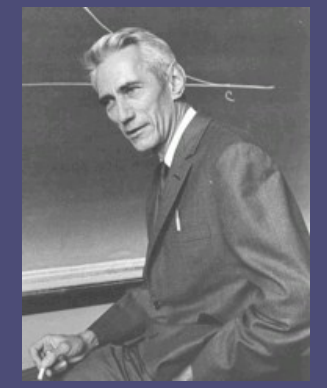

C.E.Shannon

- Υλοποίηση με διακοπτικά κυκλώματα
	- Η πρωτοποριακή εργασία του Shannon: "A Symbolic Analysis of Relay and Switching Circuits" (1938)

#### Ψηφιακά Ηλεκτρονικά και Δυαδική Λογική (2)

- Στη δυαδική λογική άλγεβρα
	- Υπάρχουν 2 «ποσότητες» (σύμβολα):
		- Αληθές ή 1 ή ΝΑΙ
		- Ψευδές ή 0 ή ΟΧΙ
	- Ένα δυαδικό ψηφίο (bit) έχει τιμή 0 ή 1
- Στα ψηφιακά ηλεκτρονικά κυκλώματα ένα bit αναπαρίσταται με αντίστοιχη κατάσταση σε ένα ηλεκτρονικό κύκλωμα (ανάλογα με την τεχνολογία)
	- $0 \rightarrow \alpha \chi \alpha \mu \eta \lambda \eta$  τάση» ή «η μια φορά ρεύματος»
	- $1 \rightarrow \kappa \nu \nu \eta \lambda \eta$  τάση» ή «η άλλη φορά ρεύματος»

## Πράξεις Δυαδικής Λογικής

- Στη δυαδική λογική άλγεβρα
	- Καθορίζονται λογικές πράξεις μεταξύ των λογικών ποσοτήτων 0 και 1 (bits)
- Στα ψηφιακά ηλεκτρονικά κυκλώματα:
	- Κύκλωμα δέχεται ως είσοδο την ηλεκτρική αναπαράσταση των 0 και 1
	- Και παράγει στην έξοδό του την ηλεκτρική αναπαράσταση του αποτελέσματος μιας λογικής πράξης
	- Το κύκλωμα υλοποίησης της λογικής πράξης ονομάζεται πύλη (gate).

### Λογικές πράξεις με bits

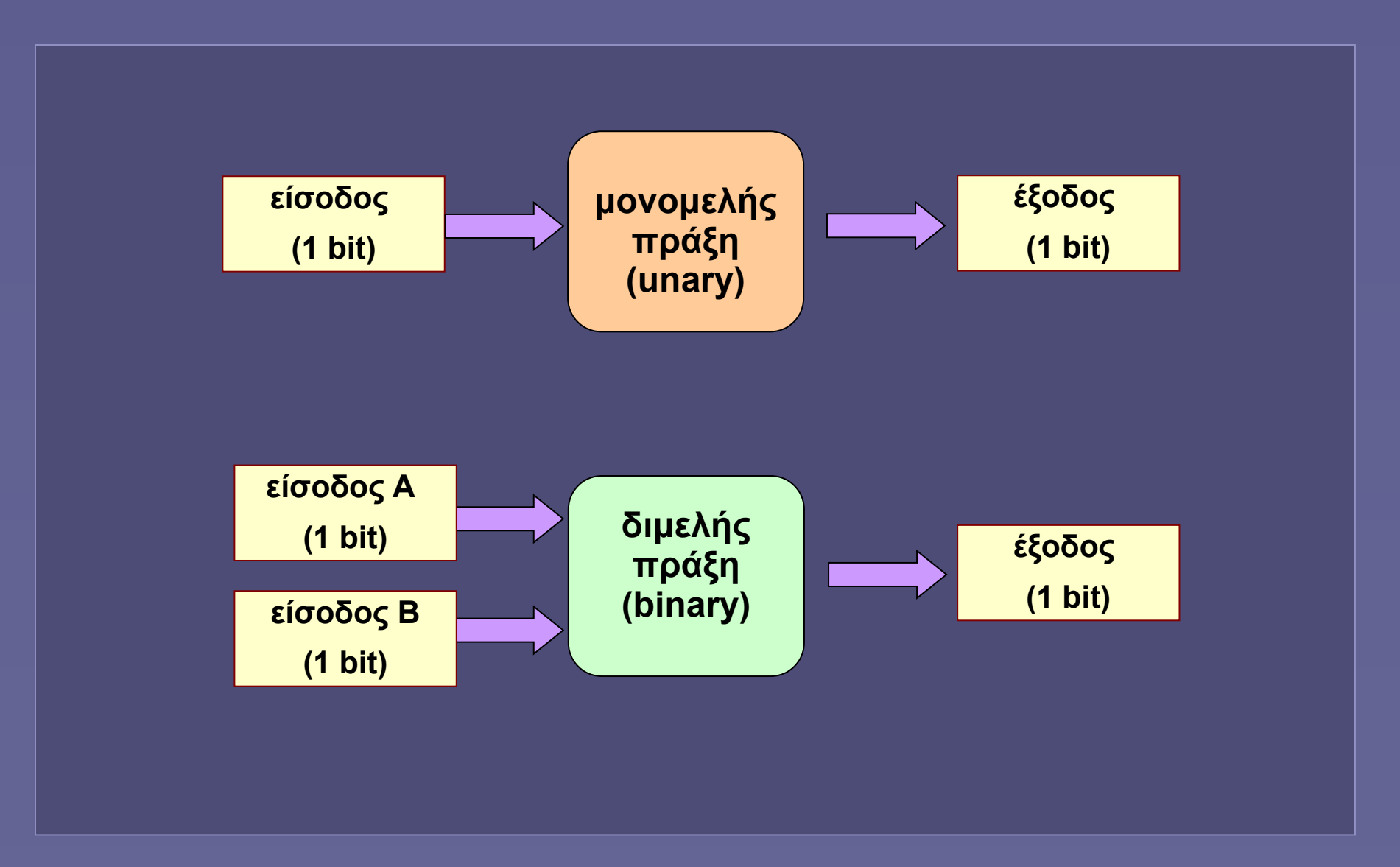

## Λογικές πράξεις με bits

- Μονομελής λογική πράξη NOT (αντιστροφή)
- Διμελείς λογικές πράξεις
	- AND (λογικό-ΚΑΙ)
	- OR (λογικό-Η)
	- XOR (αποκλειστικό-Η)
	- $\kappa.\lambda.\pi.$

#### Βασικές Λογικές Πράξεις

- Αντιστροφή (NOT)
	- Αντιστροφή ενός bit

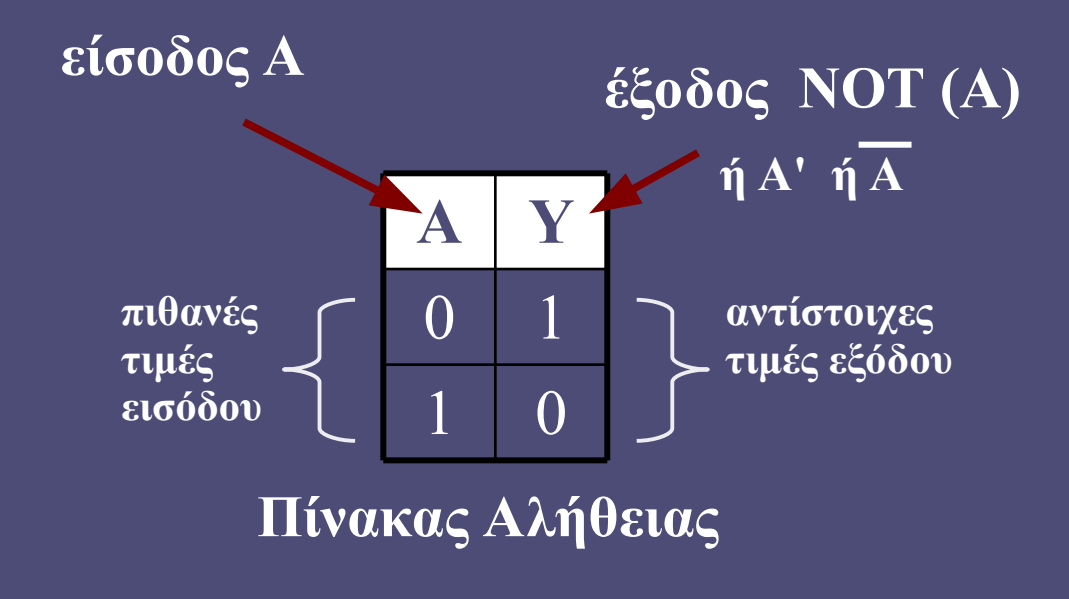

## Πώς μπορεί να υλοποιηθεί μια πύλη NOT;

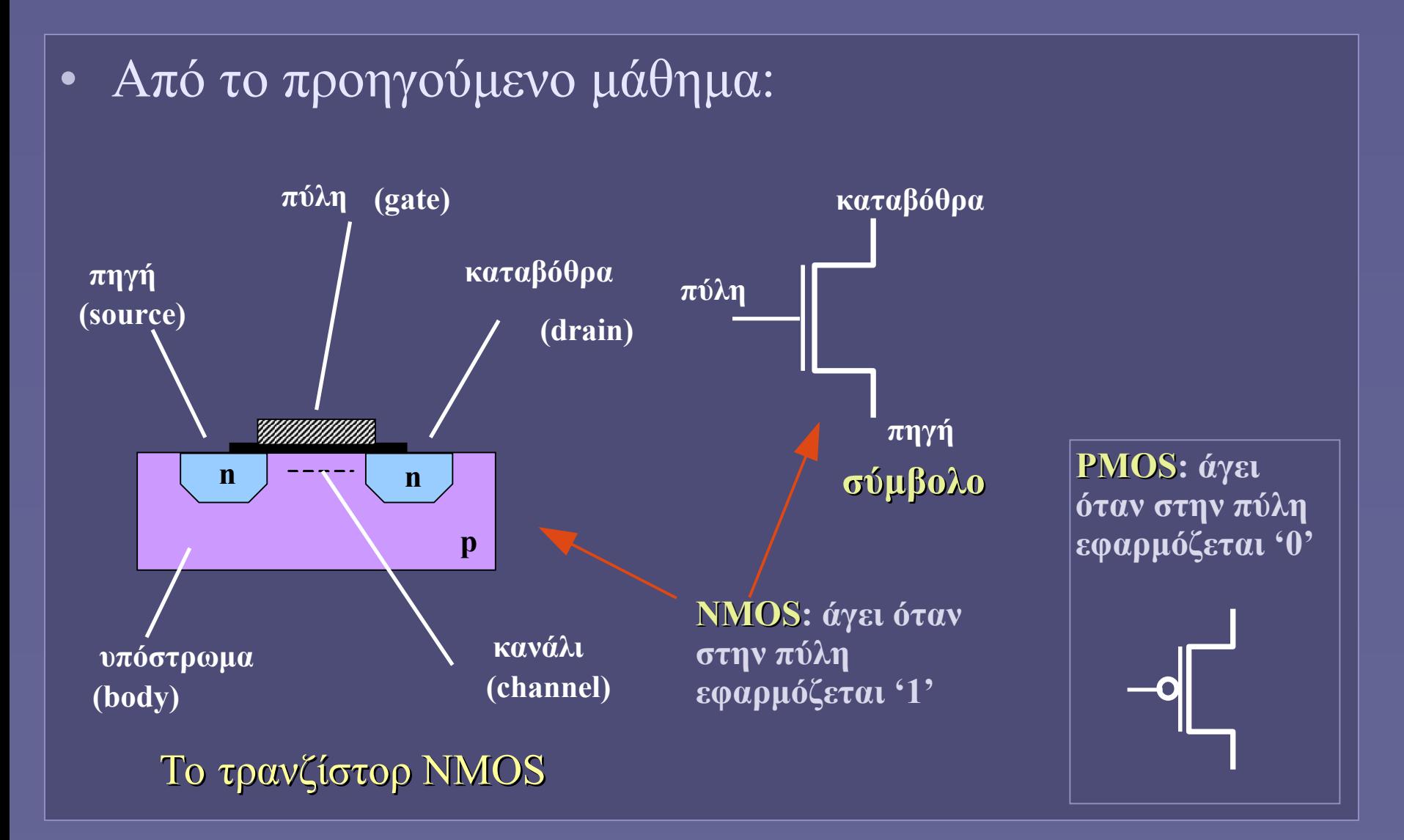

#### Από το προηγούμενο μάθημα: ποια η λειτουργία του;

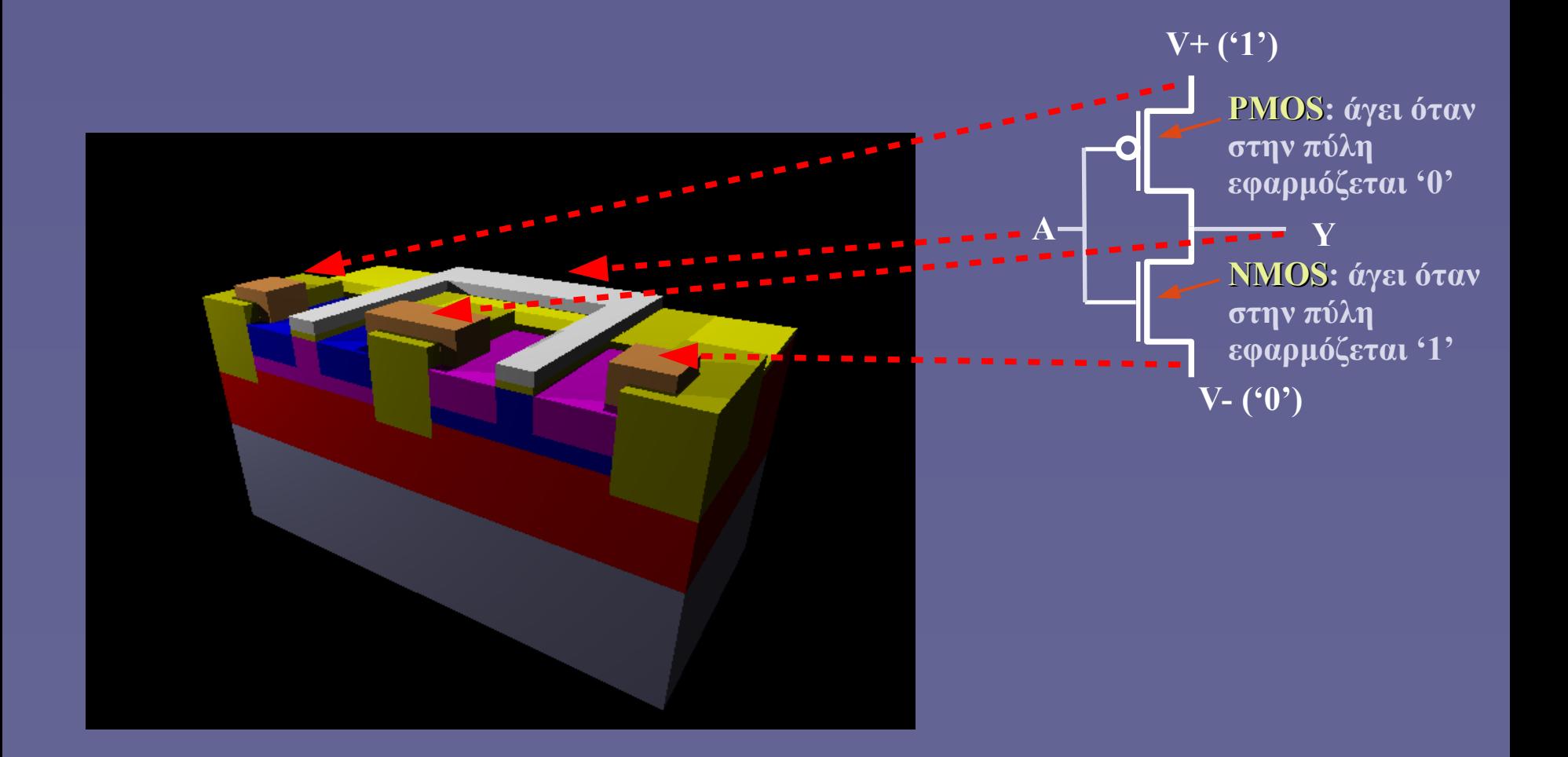

#### Η πύλη NOT (αντιστροφέας)

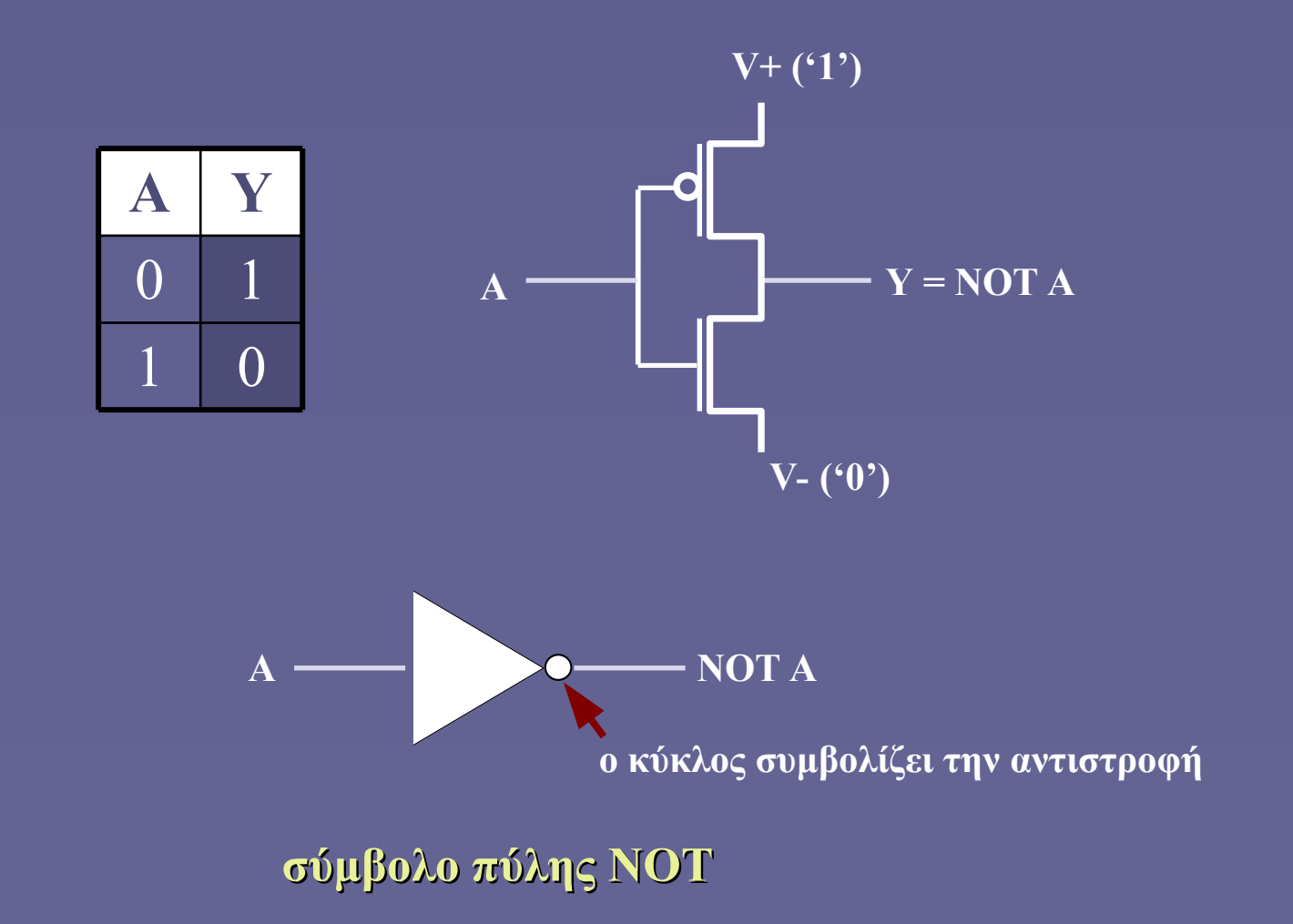

#### Βασικές Λογικές Πράξεις

- Λογικό ΚΑΙ (AND)
	- το αποτέλεσμα είναι 1, μόνο όταν και το A και το B είναι 1
	- $0$  AND  $x = x$  AND  $0 = 0$
	- $-1$  AND  $x = x$  AND  $1 = x$ *(x = οποιαδήποτε τιμή, είτε 0 είτε 1)*

**Πίνακας Αλήθειας**

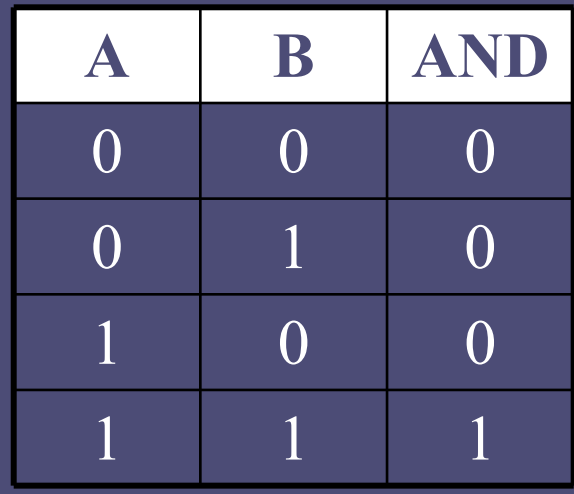

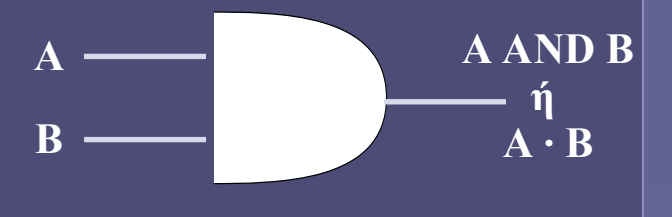

**σύμβολο πύλης AND**

## Παράδειγμα υλοποίησης: η πύλη NAND

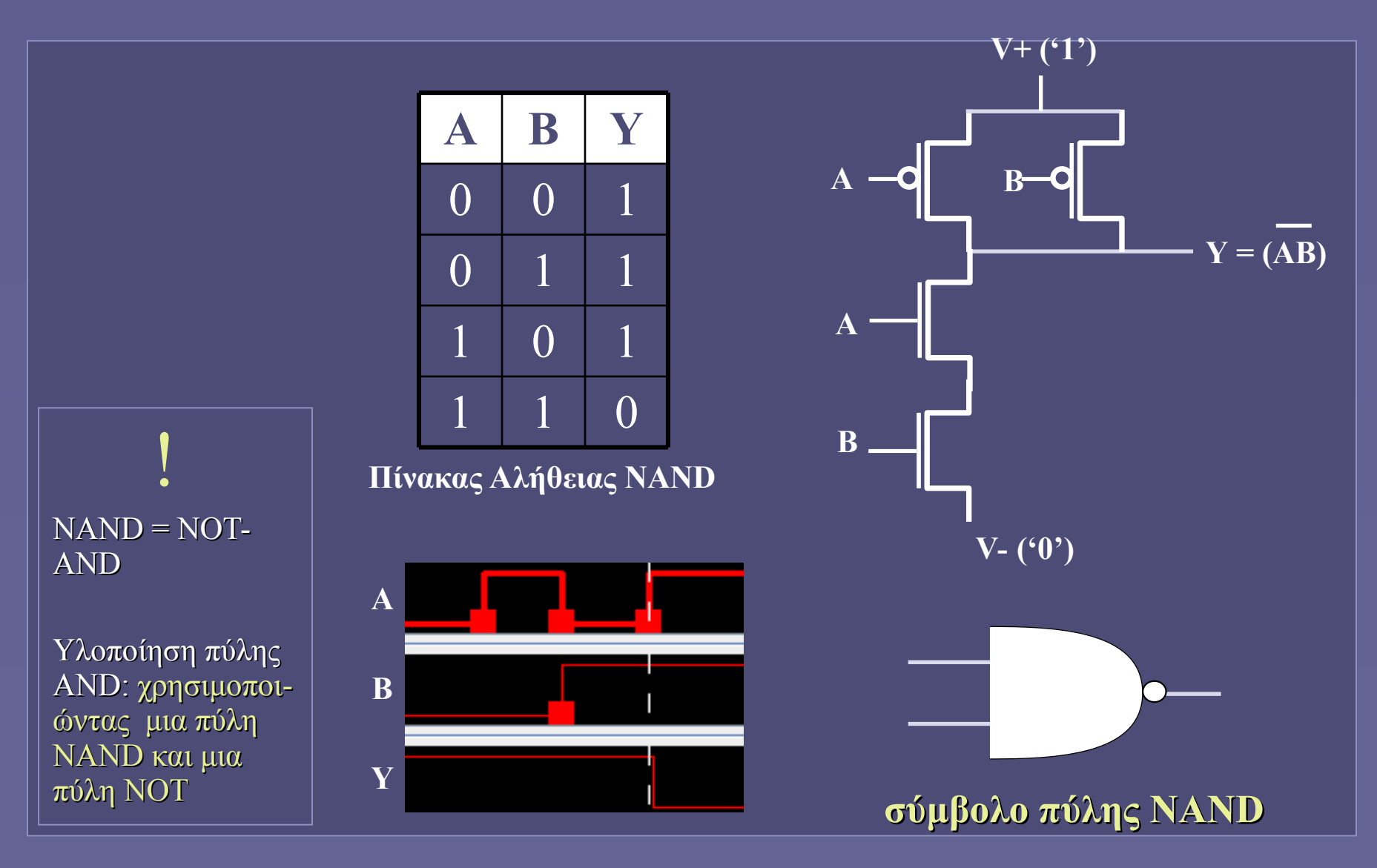

## Φραγή AND: για να θέσουμε σήμα στο 0

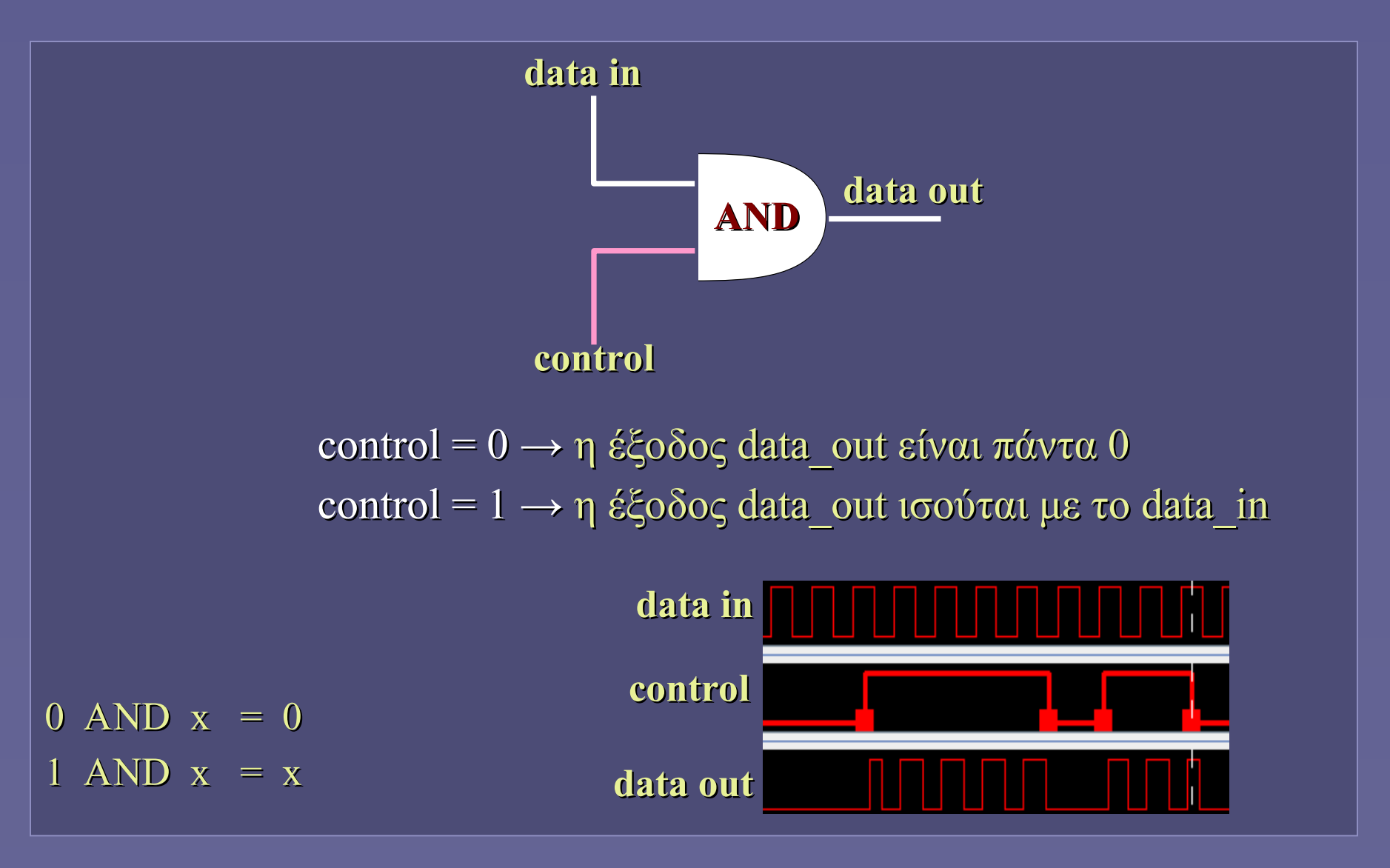

#### Βασικές Λογικές Πράξεις

- Λογικό Ή (OR)
	- το αποτέλεσμα είναι 1, όταν το A ή το B ή και τα δύο είναι 1
	- $-1$  OR  $x = x$  OR  $1 = 1$
	- $0$  OR  $x = x$  OR  $0 = x$

*(x = οποιαδήποτε τιμή, είτε 0 είτε 1)*

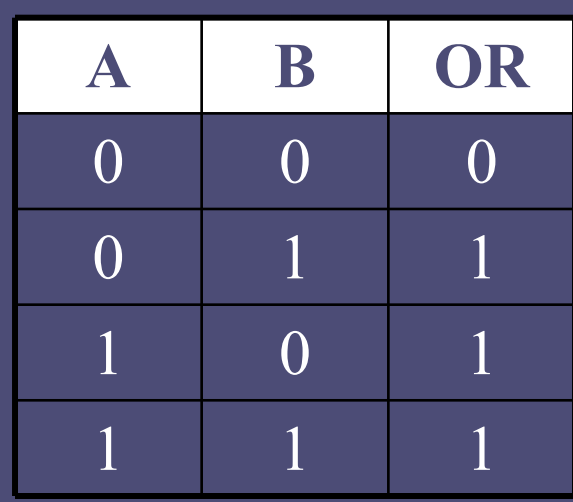

**Πίνακας Αλήθειας**

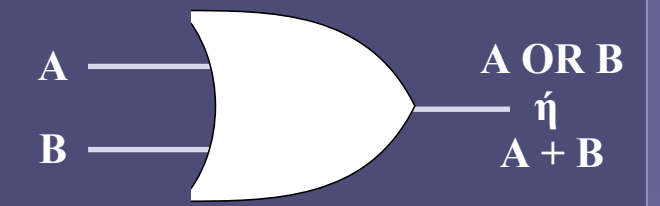

**σύμβολο πύλης OR**

## Παράδειγμα υλοποίησης: η πύλη NOR

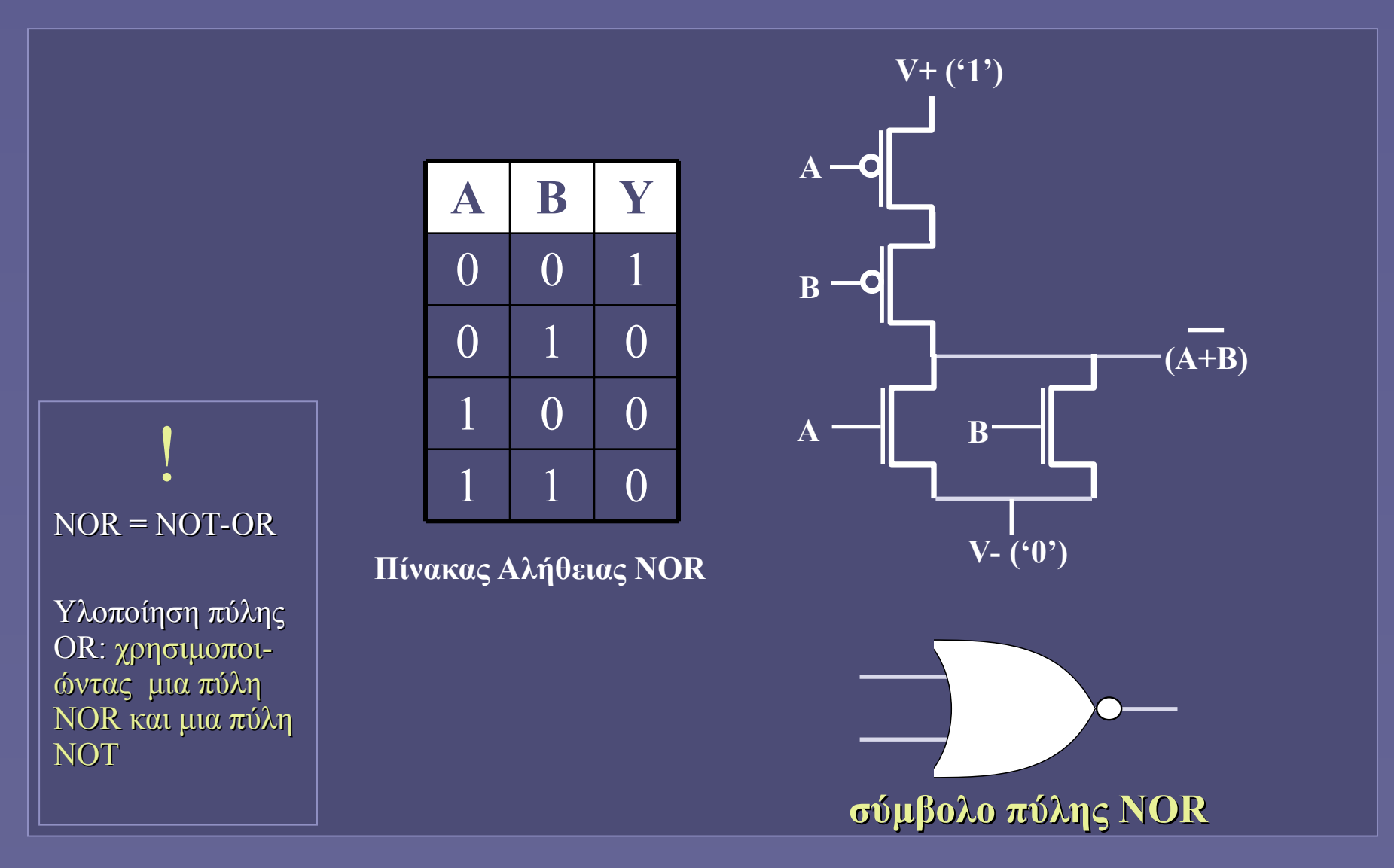

#### Συγκέντρωση σημάτων με OR

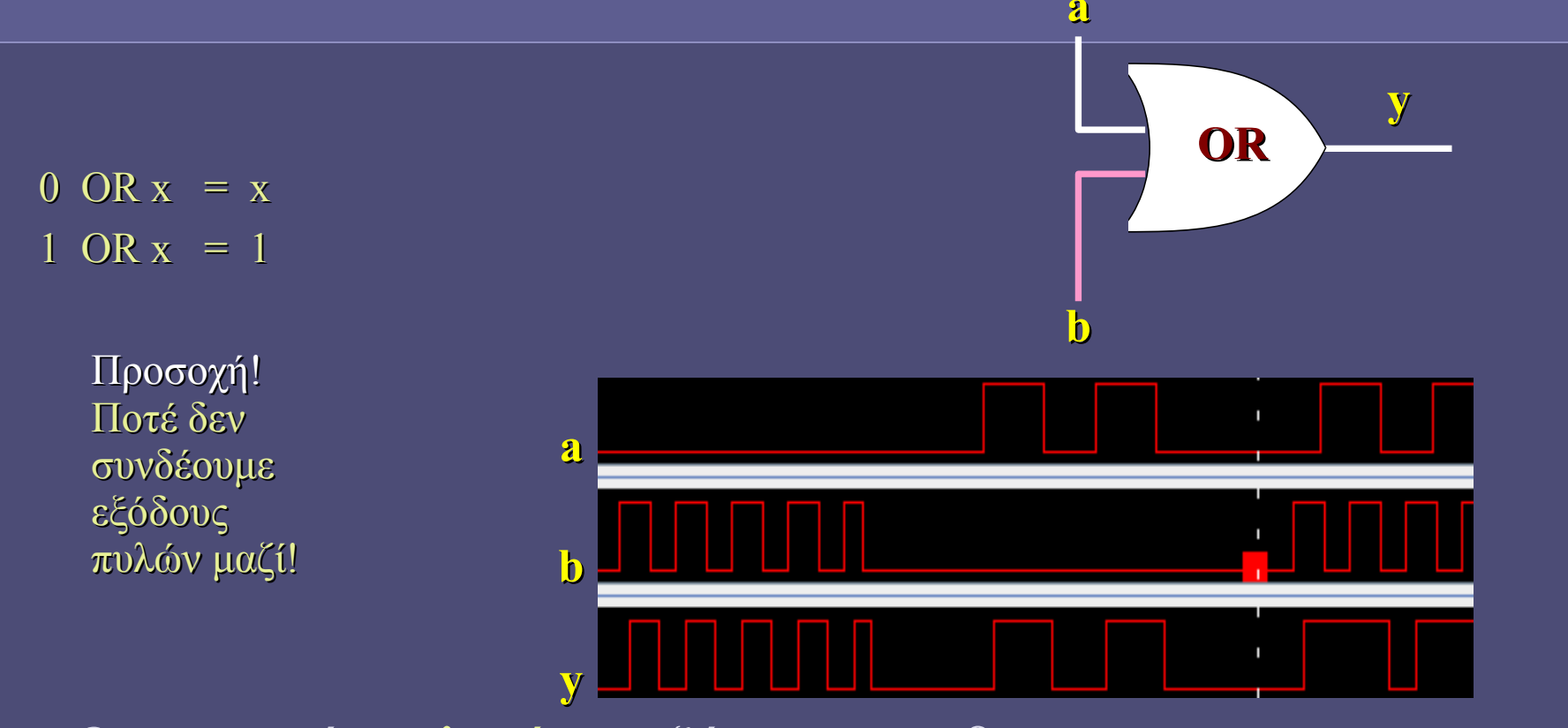

• Ουσιαστικά, επιλογή μεταξύ των a και β

 Για να λειτουργήσει όμως σωστά θα πρέπει ανά πάσα στιγμή όλα τα σήματα πλην ενός να είναι 0

#### Βασικές Λογικές Πράξεις

- Αποκλειστικό Ή (XOR)
	- Το αποτέλεσμα είναι 1, όταν μόνο το A ή μόνο το B είναι 1
	- $O$ ρίζεται και ως A XOR  $B = A \cdot B' + A' \cdot B$
	- $1$  XOR  $x = x$  XOR  $1 = NOTx$
	- $0$  XOR  $x = x$  XOR  $0 = x$

*(x = οποιαδήποτε τιμή, είτε 0 είτε 1)* **Πίνακας Αλήθειας**

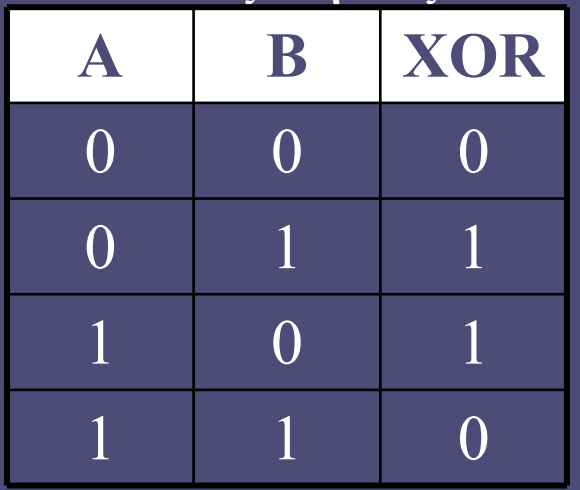

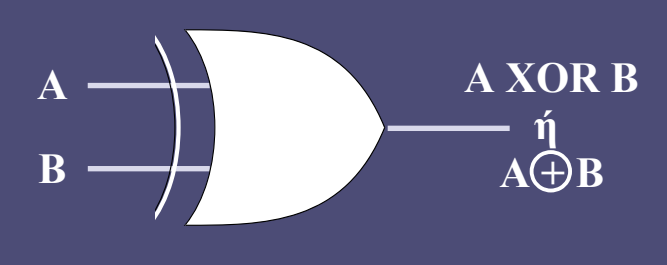

**σύμβολο πύλης XOR**

#### Βασικές Λογικές Πράξεις

• XNOR: Η συμπληρωματική συνάρτηση της XOR

- Το αποτέλεσμα είναι 1, όταν τα A και B είναι όμοια
	- Συνάρτηση «ισοδυναμίας»
- Ορίζεται και ως A XNOR B = A·B + A'·B'

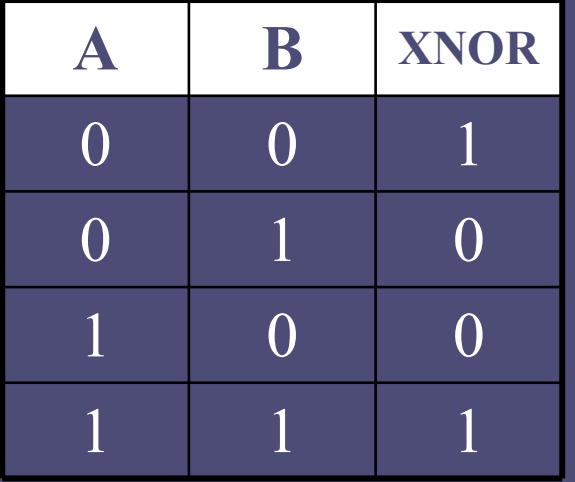

#### **Πίνακας Αλήθειας**

#### Εκτέλεση εντολών λογικών πράξεων

- Κάθε (κεντρική) μονάδα επεξεργασίας προσφέρει εντολές για την εκτέλεση λογικών πράξεων
	- Μεταξύ «λέξεων» δεδομένων που προέρχονται από τους καταχωρητές
	- Οι πράξεις εκτελούνται στις Αριθμητικές Λογικές Μονάδες

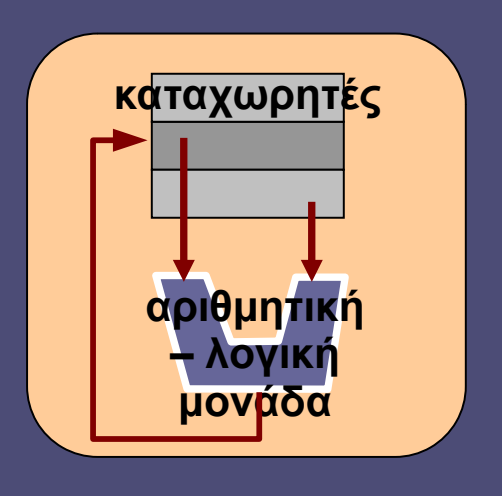

#### Λογικές πράξεις σε ομάδες bits

- Ο υπολογιστής μπορεί να εφαρμόσει λογικές πράξεις στα δεδομένα μας
	- Δεδομένα = σειρές από 0 και 1
	- Όχι όμως σε μεμονωμένα bits
	- Αλλά: σε ομάδες («λέξεις») των 8, 16, 32 ή 64 bits ταυτόχρονα

A<sub>n</sub> 
$$
\stackrel{\cdot}{\phantom{}_{n}} A_{i} \stackrel{\cdot}{\phantom{}_{n}} A_{2} A_{1} A_{0} \quad \text{op} \quad (=AND, OR, XOR)
$$
  
\nB<sub>n</sub>  $\stackrel{\cdot}{\phantom{}_{n}} B_{i} \stackrel{\cdot}{\phantom{}_{n}} B_{i} B_{2} B_{1} B_{0}$   
\nY<sub>n</sub>  $\stackrel{\cdot}{\phantom{}_{n}} Y_{i} \stackrel{\cdot}{\phantom{}_{n}} Y_{2} Y_{1} Y_{0}$   
\nY<sub>n</sub>  $\stackrel{\cdot}{\phantom{}_{n}} Y_{i} \stackrel{\cdot}{\phantom{}_{n}} Y_{2} Y_{1} Y_{0}$   
\nY<sub>i</sub> = A<sub>i</sub> op B<sub>i</sub>

#### Ο τελεστής NOT σε δυαδικούς αριθμούς

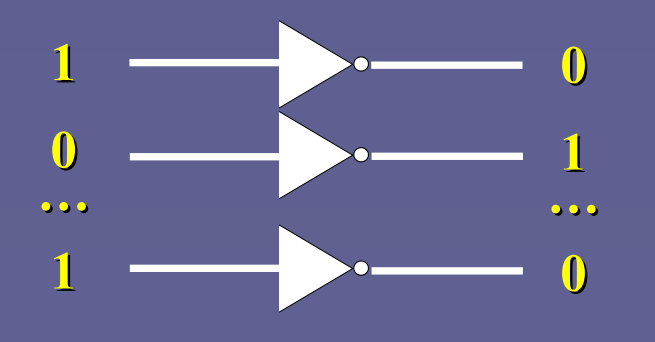

#### 1 0 0 1 1 0 0 0 NOT 0 1 1 0 0 1 1 1

• Η έξοδος Υ<sub>i</sub> εξαρτάται μόνο από την είσοδο Α<sub>i</sub>

#### Ο τελεστής AND σε δυαδικούς αριθμούς

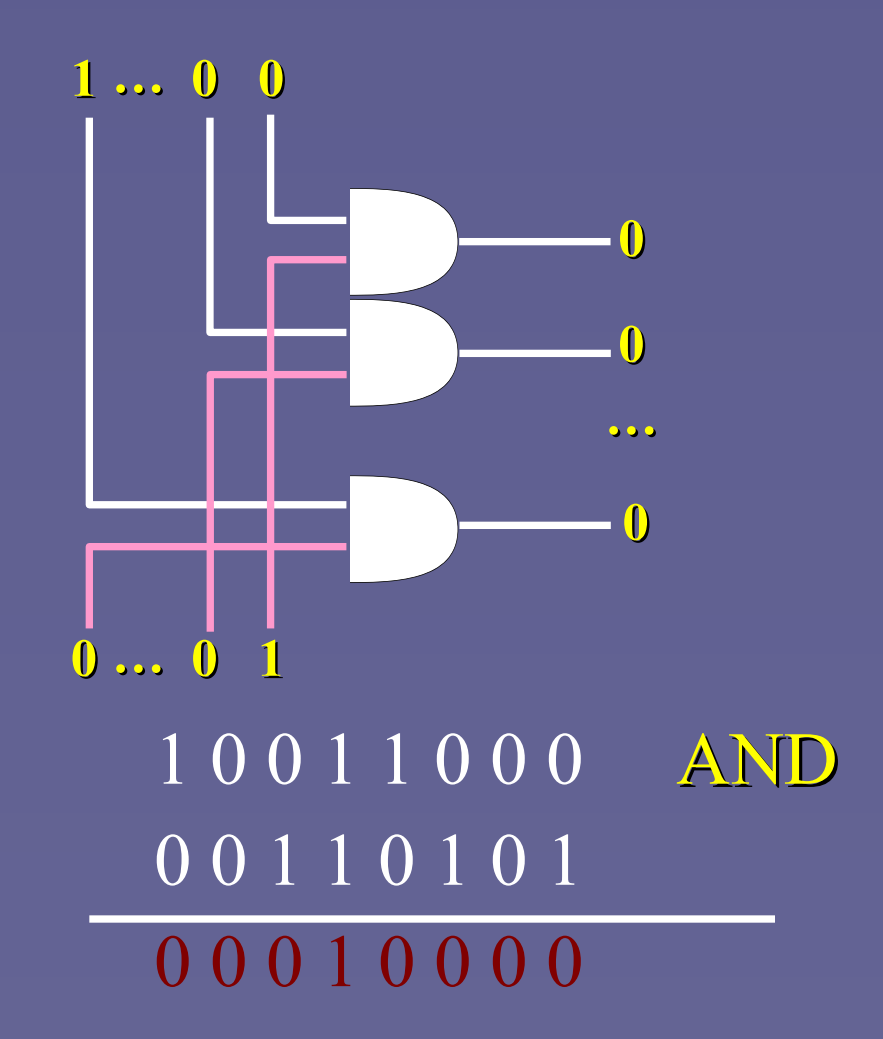

#### Ο τελεστής OR σε δυαδικούς αριθμούς

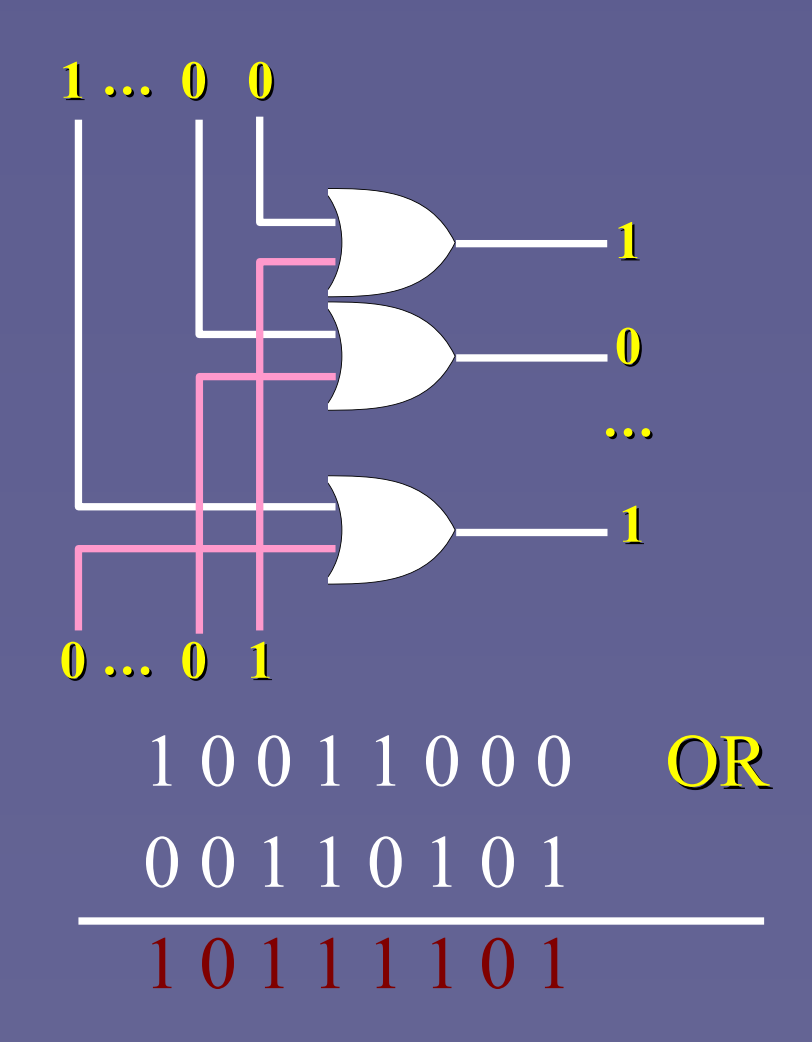

## Μάσκες

- Για να αλλάξουμε την τιμή μεμονωμένων bits μέσα σε μια λέξη (bits εισόδου)
	- Για να θέσουμε συγκεκριμένα bits σε 1
	- Για να θέσουμε συγκεκριμένα bits σε 0
	- Για να αντιστρέψουμε συγκεκριμένα bits
	- Χωρίς όμως να επηρεάζουμε τα υπόλοιπα!
		- αυτά διατηρούν την τιμή τους, είτε 0 είτε 1
- Μάσκα: σειρά bits, επιλεγμένη ώστε:

*Bits Εισόδου op Μάσκα → Νέα ομάδα bits*

- op = AND, OR ή XOR
- Η νέα ομάδα περιέχει το επιθυμητό αποτέλεσμα

#### Μάσκα AND: για να θέσουμε bits στο 0

• Παράδειγμα: σε λέξη των 8 bits να τεθούν σε 0 τα 3 λιγότερο σημαντικά bits. Λέξη: 1 0 0 1 1 0 1 0 AND Μάσκα: 1 1 1 1 1 0 0 0 Νέα: 1 0 0 1 1 0 0 0

- Η AND μάσκα περιέχει:
	- $\blacksquare$  0 στα bits που θα γίνουν 0
	- 1 στα bits που θα παραμείνουν ως έχουν

 $0$  AND  $x = 0$ 1 AND  $x = x$ 

#### Μάσκα OR: για να θέσουμε bits στο 1

• Παράδειγμα: σε λέξη των 8 bits να τεθούν σε 1 τα bits 0,4 και 5. Λέξη: 1 0 0 1 1 0 0 0 OR

Μάσκα: 0 0 1 1 0 0 0 1 Νέα: 1 0 1 1 1 0 0 1

• Η OR μάσκα περιέχει:

- 1 στα bits που θα γίνουν 1
- 0 στα bits που θα παραμείνουν ως έχουν

 $0$  OR  $x = x$ 1 OR  $x = 1$ 

#### Μάσκα XOR: για να αντιστρέψουμε bits

- Παράδειγμα: σε λέξη των 8 bits να αντιστραφούν τα bits 3,6 και 7.
- 

Λέξη: 1 0 0 1 1 0 0 0 XOR Μάσκα: 1 1 0 0 1 0 0 0 Nέα: 0 1 0 1 0 0 0 0

- Η XOR μάσκα περιέχει:
	- 1 στα bits που θα αντιστραφούν
	- 0 στα bits που θα παραμείνουν ως έχουν

 $0$  XOR  $x = x$  $1$  XOR  $x = x'$ 

# Ολίσθηση (Shift)

- Τυπικά δεν είναι πράξη της δυαδικής λογικής
	- Είναι όμως μια πολύ χρήσιμη και γρήγορη λειτουργία για πολλαπλασιασμό ή διαίρεση με δυνάμεις του 2 (2,4,8…)
	- Στο άκρο που «αδειάζει» εισάγεται το 0
		- Αν εισάγουμε το άλλο άκρο (που «χάνεται») έχουμε περιστροφή (rotation)

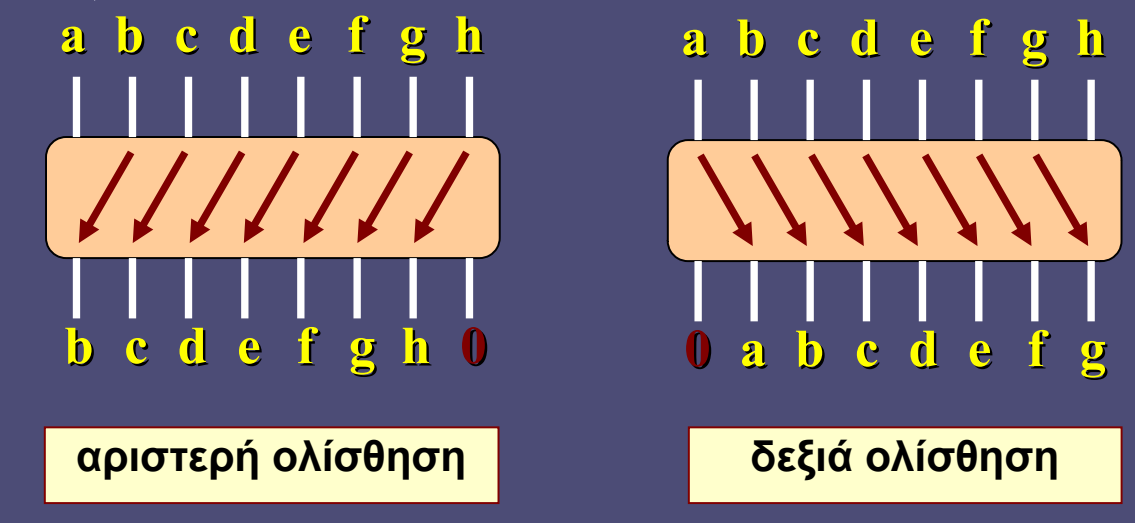